```
 : 
                                                              ⊙
          TTC/TTF
                                                                   :
                                                                         Astra Linux Special Edition .10015-01 ( 1.7)
                                                                         Astra Linux Special Edition .10015-01 ( 1.6) fly-wm 
 . 
                                                                         2.20 
                                                                       Astra Linux Special Edition .10015-16 . 1 fly-wm 
                                                                         2.20 
                                                                       Astra Linux Special Edition .10015-16 . 2 fly-wm 
                                                                         2.20 
                                                                       Astra Linux Special Edition .10265-01 ( 8.1) fly-wm 
      , :
                                                                         2.20 
                                                                       Astra Linux Common Edition 2.12.8 ( fly-wm 
     \bullet\circ ibus (Intelligent Input Bus) -;
                                                                         2.20 )
            \circ ;
            \circ ();
         .
                                                              ➀
                                                                     fly-wm:
                                                                    apt policy fly-wm( ).
  :
     1. 
              debian-archive-keyring :
          sudo apt install ibus ibus-gtk3 debian-archive-keyring
     2. Debian (.
                 Astra Linux ). Debian :
             a. 
 Astra Linux Special Edition .10015-01 ( 1.7):
                echo "deb https://ftp.ru.debian.org/debian buster main contrib non-
                free" | sudo tee /etc/apt/sources.list.d/debian.list
             b. 
 Astra Linux Special Edition Astra Linux Common Edition:
                echo "deb https://archive.debian.org/debian stretch main contrib 
                non-free" | sudo tee /etc/apt/sources.list.d/debian.list
                  /etc/apt/sources.list.d/debian.list. ;
      3. 
 :
```
sudo apt update

4. :

a. Astra Linux Special Edition .10015-01 ( 1.7):

```
sudo apt install fonts-arphic-uming fonts-arphic-ukai ibus-
libpinyin libpinyin13 liblua5.1-0
```
b. Astra Linux Special Edition Astra Linux Common Edition:

```
sudo apt install fonts-arphic-uming fonts-arphic-ukai ibus-
           libpinyin libpinyin7 liblua5.1-0
             :
              i. 
 :
                     1. 
fonts-arphic-uming;
                     2. 
fonts-arphic-ukai;
             ii. 
                    ():
                     1. 
ibus-libpinyin;
                     2. 
libpinyin13 libpinyin7;
                     3. 
liblua5.1-0;
5. 
 , :
       a. 
 .xsessionrc ( , ):
          export XMODIFIERS=@im=ibus
          export GTK_IM_MODULE=xim
          export QT_IM_MODULE=ibus
           .profile ibus:
          ibus-daemon -d -x -r
6. 
 fly-dm.
    ⋒
           fly-dm .
```
fly-dm:

sudo systemctl restart fly-dm

## TTC/TTF

<span id="page-1-0"></span>TTC/TTF Astra Linux:

1. () Astra Linux. , :

<\_>.ttc

2. , - /usr/share/fonts/ttf:

sudo mkdir -p /usr/share/fonts/ttf

3. /usr/share/fonts/ttf:

sudo cp <\_>.ttc /usr/share/fonts/ttf/

4. :

sudo chmod 644 /usr/share/fonts/ttf/\*

5. :

```
sudo mkfontdir
sudo mkfontscale
```
6. /etc/X11/xorg.conf Files :

```
FontPath "/usr/share/fonts/ttf"
```
/etc/X11/xorg.conf, , Files , . /etc/X11/xorg.conf :

```
Section "Files"
    ...
    FontPath "/usr/share/fonts/ttf"
    ...
EndSection
```
7. :

sudo fc-cache -fv

<span id="page-2-0"></span>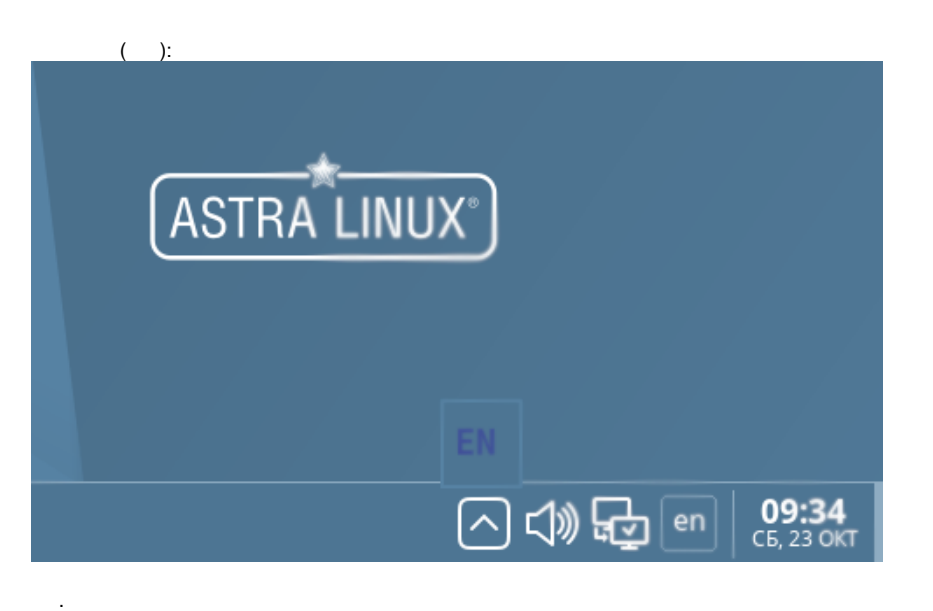

1. ; a. b. c. d. e. f. : "" "" (" "). <Super>space, <Super> Astra Linux . , , <Meta>space, <Meta> -Win -Win.; " "; ""; : "" - "Intelligent Pinyin" ".